#### Simple Two-way Active Measurement Protocol (STAMP) **Extensions** draft-ietf-ippm-stamp-option-tlv

Guo Jun <u>quo.jun2@zte.com.cn</u> Xiao Min [xiao.min2@zte.com.cn](mailto:xiao.min2@zte.com.cn) Henrik Nydell [hnydell@accedian.com](mailto:hnydell@accedian.com) Adi Masputra [adi@apple.com](mailto:adi@apple.com) Ernesto Ruffini [eruffini@outsys.org](mailto:eruffini@outsys.org)

Greg Mirsky [gregimirsky@gmail.com](mailto:gregimirsky@gmail.com) Richard Foote, <u>footer.foote@nokia.com</u>

IETF-106 November 2019, Singapore

# Update

- Welcome Adi Masputra and Ernesto Ruffini
- New extensions:
	- Access Report TLV
	- Follow-up Telemetry TLV

### Access Report TLV

- Access Report TLV MAY be included by a STAMP Session-Sender to report the state of the access network.
- The type of the access network indicated by the Access ID field:
	- 3GPP Radio Access Technologies specified by 3GPP
	- Non-3GPP accesses that are not specified by 3GPP

 $\begin{array}{ccccccc} 0 & 1 & 2 & 3 \end{array}$  0 1 2 3 4 5 6 7 8 9 0 1 2 3 4 5 6 7 8 9 0 1 2 3 4 5 6 7 8 9 0 1 +-+-+-+-+-+-+-+-+-+-+-+-+-+-+-+-+-+-+-+-+-+-+-+-+-+-+-+-+-+-+-+-+ Access Report Type | Length +-+-+-+-+-+-+-+-+-+-+-+-+-+-+-+-+-+-+-+-+-+-+-+-+-+-+-+-+-+-+-+-+ Access ID | Return Code | Reserved +-+-+-+-+-+-+-+-+-+-+-+-+-+-+-+-+-+-+-+-+-+-+-+-+-+-+-+-+-+-+-+-+

- The value in the Return Code field identifies the state of the access network:
	- Available
	- Not available
- The Session-Sender upon transmission of the test packet with Access Report TLV sets the retransmission timer (default 3 sec). Access Report TLV MAY be retransmitted up to four times.
- The Session-Reflector that received the Access Report TLV MUST include in in the reflected packet and copy values from Access ID and Return code fields.
- The retransmission timer at Session-Sender is cleared once a reflected packet received that includes Access Report TLV with the Access ID and Return Code values as in the transmitted packet.

## Follow-up Telemetry TLV

• In some environments a Session-Reflector may not be able to transmit the accurate Timestamp (time of the reflected packet transmission). More accurate value may be available to the Session-Reflector only after the transmission has started. Optional STAMP extension, Follow-up Telemetry TLV, may be used to collect such time value from the Session-Reflector

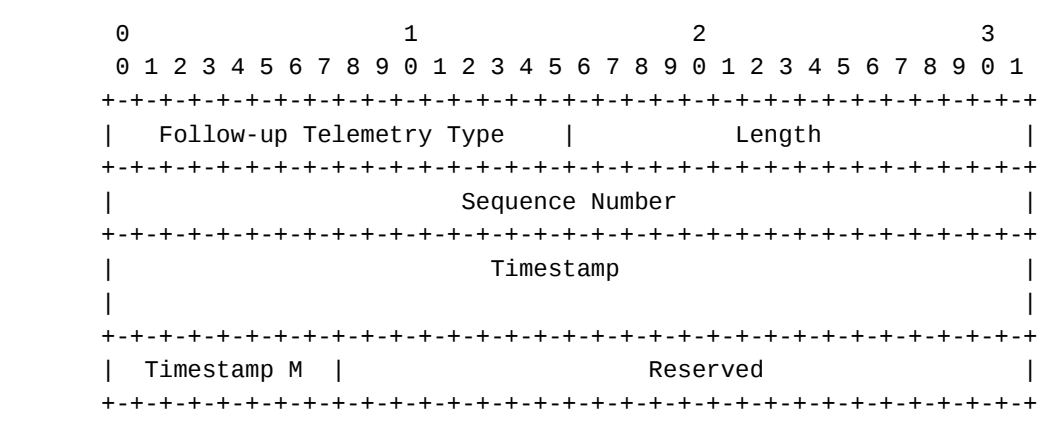

- Sequence Number is the Sequence Number of the reflected packet to which the follow-up value in the Timestamp field is applicable
- Timestamp M(ethod) is the method of obtaining the follow-up timestamp.

### Next steps

- Comments are welcome
- WGLC?